## **PENENTUAN PENJURUSAN SISWA SMA DENGAN MENGGUNAKAN** *FUZZY LOGIC* **METODE MAMDANI**

## **Ni Made Karmiathi**

Jurusan Teknik Elektro, Politeknik Negeri Bali Bukit JImbaran, P.O. Box 1064 Tuban Badung – Bali Phone: +62-361-701981, Fax:+62-361-701128 E-mail: made.karmiathi@yahoo.com

**Abstrak:** Logika *fuzzy* memiliki beberapa kelebihan yakni mudah dimengerti, memiliki toleransi terhadap data-data yang kurang tepat, mampu memodelkan fungsi-fungsi non linier yang sangat kompleks, dapat membangun dan mengaplikasikan pengalaman-pengalaman para pakar secara langsung tanpa melalui proses pelatihan, dapat bekerja sama dengan teknik-teknik kendali konvensional dan didasarkan pada bahasa alami. Dengan kelebihan-kelebihan tersebut logika *fuzzy* telah diaplikasikan untuk penyelesaian masalah di berbagai bidang. Salah satunya di antaranya adalah penentuan penjurusan siswa SMA, menggunakan metode Mamdani, dengan 4 variabel *input* dan 2 variabel *output*. Variabel *input* terdiri dari nilai IPA (NIPA), nilai IPS (NIPS), IQ dan minat. Sedangkan variabel *output* meliputi IPA dan IPS.

Keputusan didapat dari perbandingan nilai variabel *output* IPA dan IPS. Jika *output* IPA yang diperoleh lebih besar dibandingkan dengan *output* IPS maka siswa tersebut masuk pada jurusan IPA, jika sebaliknya masuk jurusan IPS, sedangkan jika *output* IPA dan IPS bernilai sama maka penentuan penjurusan dilakukan sepenuhnnya oleh pihak guru/sekolah.

Kata kunci: logika *Fuzzy*, metode Mamdani, variabel *input*, variabel *output*

# *DETERMINATION OF HIGH SCHOOL STUDENT MAJORING USING FUZZY LOGIC-MAMDANI METHOD*

*Abstrac: Fuzzy logic has many advantages i.e: easy to understand, having tolerance against low accuracy data, able to modelize complex non linear function, able to apply experts experiences directly without training, able to be collaborated with conventional control technics and basically based on natural language. That why, fuzzy logic has been applied in many fields. One of them is applied to determine high school student majoring using Mamdani method with 4 input variables and 2 output variables. Input variables consist of Natural Science (NIPA), Social Science (NIPS) Score, IQ and Student Interest. While output variables consist of Majoring in IPA and Majoring in IPS.* 

*Final decision can be obtained from comparison of score output variable IPA and IPS. Whenever output IPA more than output IPS then student enter majoring in IPA and vice versa.Meanwhile, if output IPA similar to output IPS then final decision decided by teacher or school.* 

*Key words: Fuzzy logic, Mamdani method, variable input, variable output* 

## **I. PENDAHULUAN**

## **1.1. Latar Belakang**

Kelebihan logika fuzzy dibandingkan dengan logika konvensional adalah kemampuannya dalam proses penalaran secara bahasa sehingga dalam perancangannya tidak memerlukan persamaan matematik yang rumit. Beberapa alasan mengapa kita menggunakan logika fuzzy adalah mudah mengerti, memiliki toleransi terhadap data-data yang tidak tepat, mampu memodelkan fungsi-fungsi nonlinier yang sangat kompleks, dapat membangun dan mengaplikasikan pengalaman-pengalaman para pakar secara langsung tanpa harus melalui proses pelatihan, dapat bekerja sama dengan teknik-teknik kendali konvensional dan didasarkan pada bahasa alami.

Dengan kelebihan yang dimiliki oleh logika fuzzy telah mendukung penyelesaian masalah dibeberapa bidang. Salah satunya adalah penentuan penjurusan siswa SMA (Sekolah Menengah Atas). Penentuan jurusan siswa SMA berpengaruh terhadap kegiatan akademik siswa. Oleh karena itu, penjurusan yang tepat dan sesuai dengan bakat serta minat siswa sangat diperlukan. Dengan adanya penjurusan, diharapkan setiap siswa dapat lebih fokus pada bakat yang dimiliki. Faktor utama yang menentukan penjurusan adalah nilai akademik siswa, minat siswa dan nilai tes IQ.

Metode yang digunakan dalam penyelesaiannya adalah dengan metode Mamdani. Dengan 4 variabel *input* dan 2 variabel *output*. Variabel-variabel *input* terdiri dari nilai IPA (NIPA), nilai IPS (NIPS), IQ dan minat. Sedangkan variabel *output* meliputi IPA dan IPS.

Keputusan didapat dari perbandingan nilai variabel *output* IPA dan IPS. Jika nilai *output* IPA lebih besar dari IPS maka siswa masuk ke kelas IPA begitu juga sebaliknya. Jika nilai *output* IPA sama dengan nilai *output* IPS maka keputusan diputuskan lewat rapat verifikasi. Jika dalam rapat verifikasi tidak dapat diputuskan maka keputusan diambil lewat rapat umum.

#### **1.2. Rumusan Masalah dan Batasan Masalah**

Adapun rumusan masalah dalam penelitin ini adalah "Bagaimana menghitung dan membuat aplikasi penentuan penjurusan siswa SMA menggunakan logika fuzzy dengan metode Mamdani".

Adapun batasan masalah dalam penelitian ini adalah:

Metode yang digunakan dalam penyelesaiannya adalah dengan metode Mamdani. Dengan 4 variabel *input* dan 2 variabel *output*. Variabel-variabel *input* terdiri dari nilai IPA (NIPA), nilai IPS (NIPS), IQ dan minat, sedangkan variabel *output* meliputi IPA dan IPS. Keputusan didapat dari perbandingan nilai variabel *output* IPA dan IPS.

#### **1.3. Tujuan**

Tujuan yang ingin dicapai dalam penelitian ini adalah dapat menentukan penjurusan siswa SMA dengan menggunakan logika fuzzy metode Mamdani.

#### **II. METODE PENELITIAN 2.1. Metode Analisis**

Langkah-langkah dalam analisis data adalah sebagai berikut.

1. Transformasi data Sebelum dilakukan analisis data, data nilai yang ada ditransformasikan ke dalam satu nilai. Untuk itu digunakan rumus:

 $NIPA=$ 

nilai matematika + $(2 x n$ ilai ekonomi) + $(2 x n$ ilai geografi) + $(2 x n$ ilaisosiologi) 7

## NIPS=

#### nilai matematika +  $(2 x n$ ilai  $f$ isika $)$  +  $(2 x n$ ilai kimia $)$  +  $(2 x n$ ilai biologi $)$

 Pembentukan himpunan *fuzzy* (fuzzifikasi) Masing-masing nilai dari NIPA, NIPS, nilai IQ, nilai minat masuk ke IPA dan kapasitas kelas yang tersedia ditransformasikan ke dalam himpunan *fuzzy* dengan fungsi keanggotaan yang sesuai.

2. Penentuan *rules* 

Proposisi yang mengikuti *if* disebut anteseden sedangkan proposisi yang mengikuti *then* disebut konsekuen. Proposisi ini dapat diperluas dengan penghubung *fuzzy*. Secara umum dapat dituliskan *if* (T1 *is* t1)\* (T2 *is* t2)\*...\* (Tn *is* tn) *then* (U1 *is*  u1)\* (U2 *is* u2)\*... \*(Un *is* un), dengan \* adalah suatu operator *or* atau *and*.

3. Metode defuzzifikasi

Setelah semua nilai dari variabel dimasukkan maka hasilnya akan diperoleh dari defuzzifikasi yang berbentuk nilai *crisp* tertentu. Metode yang digunakan adalah metode *Centroid*.

4. Analisis data

Nilai dari defuzzifikasi dianalisis. Jika nilai masuk IPA lebih besar dari nilai masuk IPS maka siswa dijuruskan ke IPA, begitu juga sebaliknya. Jika ternyata nilai IPS dan IPA diperoleh hasil yang sama maka penjurusan dinilai dan diputuskan oleh pihak sekolah.

### **2.2. Variabel** *Input* **dan** *Output*

Penentuan jurusan mempunyai 4 variabel *input*  dan 2 variabel *output*. Variabel *input* terdiri atas NIPA, NIPS, IQ, Minat IPA. Variabel *output* terdiri atas IPA dan IPS.

- 1. Variabel NIPA adalah nilai-nilai dari mata pelajaran eksak. Mata pelajaran yang termasuk dalam variabel ini adalah fisika, kimia dan biologi.
- 2. Variabel NIPS adalah nilai-nilai dari mata pelajaran noneksak. Mata pelajaran yang termasuk dalam variabel ini adalah ekonomi, geografi dan sosiologi. Nilai matematika digunakan sebagai pertimbangan dari variabel NIPA dan variabel NIPS.
- 3. Variabel IQ adalah nilai dari tes IQ yang diadakan oleh pihak sekolah.
- 4. Variabel minat IPA adalah nilai dari angket yang disebar ke semua siswa. Angket yang disebar di antara siswa hanya berisikan pertanyaan mau masuk IPA atau IPS. Minat siswa bersifat ambigu sehingga perlu direpresentasikan dengan angka.

Angket yang disebar diisi siswa dengan menuliskan nilai antara 0 sampai 100 yang merepresentasikan keinginan siswa untuk masuk ke kelas IPA. Minat siswa untuk masuk kelas IPA dapat berdampak pada keinginan belajar siswa. Jika seorang siswa memiliki IQ rata-rata dan memiliki minat masuk kelas IPA yang besar maka siswa tersebut akan belajar dengan rajin.

## **2.3. Himpunan** *Input* **Fuzzy**

Tabel 2.1. Himpunan *Input* Fuzzy

| Variabel    | Himpunan <i>Input</i><br>Fuzzy | Domain      |
|-------------|--------------------------------|-------------|
| <b>NIPA</b> | Rendah                         | $55 - 70$   |
|             | Normal                         | $65 - 85$   |
|             | Tinggi                         | $75 - 100$  |
| <b>NIPS</b> | Rendah                         | $55 - 70$   |
|             | Normal                         | $65 - 85$   |
|             | Tinggi                         | $75 - 100$  |
| IQ          | Biasa                          | $90 - 110$  |
|             | Cerdas                         | $98 - 120$  |
|             | Sangat Cerdas                  | $115 - 130$ |
| Minat       | <b>Tidak Minat</b>             | $0 - 50$    |
|             | <b>Biasa</b>                   | $10 - 90$   |
|             | Minat                          | $50 - 100$  |

Tabel 2.2. Himpunan *Output* Fuzzy

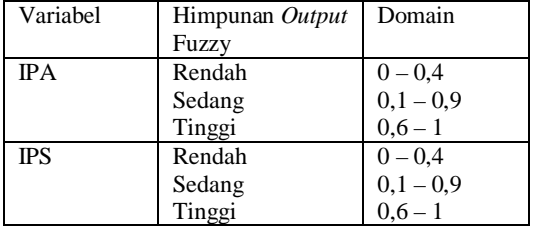

## **2.4. Pemodelan Variabel Fuzzy**

## **2.4.1 . Variabel** *Input*

Terdapat 4 variabel pendukung yang digunakan yaitu variabel NIPA, NIPS, IQ dan minat.

## **1. Variabel NIPA**

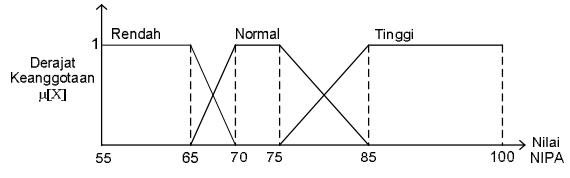

Gambar 1. Representasi Derajat Fungsi Keanggotaan Variabel NIPA

Fungsi Keanggotaan Variabel NIPA  $\mu$ Rendah $[X]$  = 1;  $55x \le 65$  $70-x$ ହ ; 65  $\leq$   $x$   $\leq$  70  $\big\}$ 0;  $x \ge 70$  $\mu$ Normal[X] =  $\overline{\phantom{a}}$  $\mathbf{l}$ ⎨  $\mathbf{I}$  $\mathbf{I}$  $\frac{x-65}{5}$ ; 65  $\leq x \leq$  70  $\overline{1}$ ; 70  $\leq x \leq$  75  $\frac{85-x}{5}$ 10 ;75  $\le x \le 85$ 0:  $x <$  65 atau  $x >$  85 ⎪  $\mathbf{I}$  $\overline{1}$  $\overline{1}$ 

$$
\mu\text{Tinggi}[X] = \begin{cases} \frac{x-75}{10}; 75 \leq x \leq 85\\ 1; 85 \leq x \leq 100\\ 0; x \leq 75 \end{cases}
$$

**2. Variabel NIPS** 

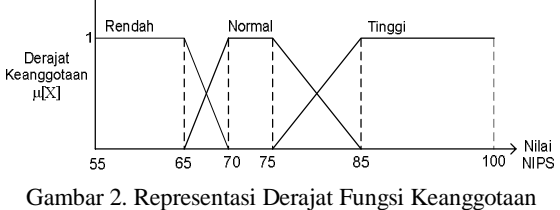

Variabel NIPS

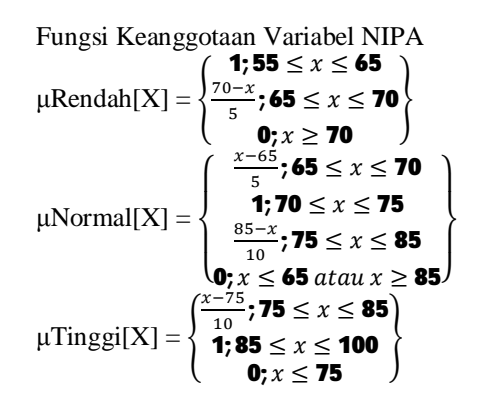

**3. Variabel IQ** 

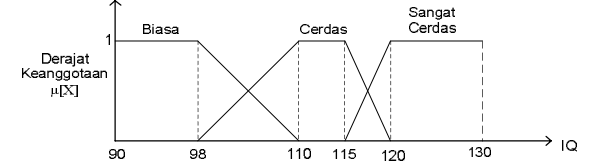

Gambar 3. Representasi Derajat Fungsi Keanggotaan Variabel IQ

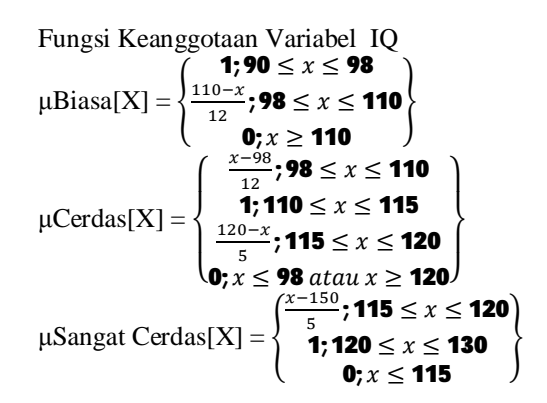

**4. Variabel Minat** 

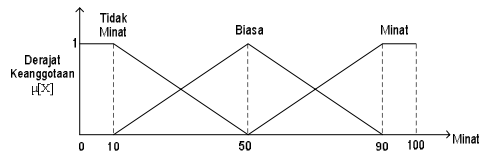

Gambar 4. Representasi Derajat Fungsi Keanggotaan Variabel Minat

Fungsi Keanggotaan Variabel Mina  
\n
$$
\mu \text{Tidak Minat}[X] = \left\{ \begin{aligned}\n &\mathbf{1}; x \leq \mathbf{10} \\
 &\frac{\mathbf{1}; x \leq \mathbf{10}}{40} \\
 &\mathbf{0}; x \geq \mathbf{50}\n \end{aligned} \right\}
$$
\n
$$
\mu \text{Biasa}[X] = \left\{ \begin{aligned}\n &\frac{x-10}{40}; \mathbf{10} \leq x \leq \mathbf{50} \\
 &\frac{90-x}{40}; \mathbf{50} \leq x \leq \mathbf{90} \\
 &\mathbf{0}; x \leq \mathbf{10} \text{ at a } u \text{ } x \geq \mathbf{90}\n \end{aligned} \right\}
$$
\n
$$
\mu \text{Minat}[X] = \left\{ \begin{aligned}\n &\frac{x-50}{40}; \mathbf{50} \leq x \leq \mathbf{90} \\
 &\mathbf{1}; \mathbf{90} \leq x \leq \mathbf{100} \\
 &\mathbf{0}; x \leq \mathbf{50}\n \end{aligned} \right\}
$$

#### **2.4.2.Variabel** *Output*

Variabel *output* yang diinginkan terdiri dari dua variabel yaitu variabel *Output* IPA dan variabel *Output* IPA. Himpunan fuzzy untuk masing-masing *output* adalah sebagai berikut:

#### **1. Variabel** *Output* **IPA**

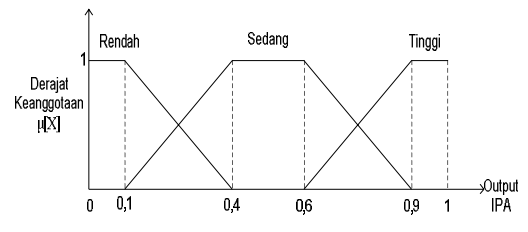

Gambar 5. Representasi Derajat Fungsi Keanggotaan Variabel *Output* IPA

Fungsi Keanggotaan Variabel *Output* IPA  $1:x < 0.1$ 

$$
\mu \text{Rendah}[X] = \n\begin{cases}\n\frac{0.4 - x}{0.3}; 0,1 \leq x \leq 0.4 \\
0, x \geq 0.4\n\end{cases}
$$
\n
$$
\mu \text{Sedang}[X] = \n\begin{cases}\n\frac{x - 0.1}{0.3}; 0,1 \leq x \leq 0.4 \\
\frac{0.3}{0.3}; 0,1 \leq x \leq 0.4 \\
\frac{0.9 - x}{0.3}; 0.6 \leq x \leq 0.9 \\
0, x \leq 0.1 \text{ atau } x \geq 0.9\n\end{cases}
$$
\n
$$
\mu \text{Tinggi}[X] = \n\begin{cases}\n\frac{x - 0.6}{0.3}; 0.6 \leq x \leq 0.9 \\
1; 0.9 \leq x \leq 1 \\
0; x \leq 0.6\n\end{cases}
$$

### **2. Variabel** *Output* **IPS**

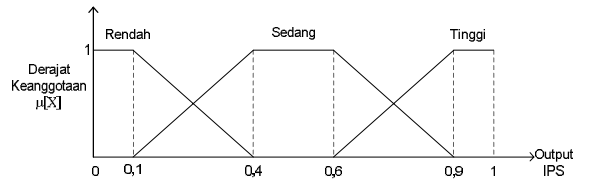

Gambar 6. Representasi Derajat Fungsi Keanggotaan Variabel *Output* IPS

Fungsi Keanggotaan Variabei *Output* IPS  $\mu$ Rendah $[X] = \{$ 0,1 ≥ ݔ;1 ,ସି௫  $\overline{\mathcal{O}_{0,3}}$  ; O,1  $\leq x \leq$  O,4  $\Big\{$  $\mathbf{0}; \mathbf{x} \geq \mathbf{0}$ ,4  $\mu$ Sedang[X] =  $\sqrt{2}$  $\int_{0,3} \frac{x-0,1}{1,0}$  $\frac{1}{0,3}$ ; 0,1  $\leq x \leq$  0,4 ገ;0,4  $\leq x \leq$  0,6<br>0.9-x . 0 4 < x < 0  $\frac{1}{0.3}$ ; 0,6  $\le x \le 0.9$  $x \leq 0,1$  atau  $x > 0$ .  $\vert$ 

## **III. HASIL DAN PEMBAHASAN**

# **Aplikasi Pada Contoh Kasus**

1. Data Siswa

Seorang siswa bernama Surya memiliki nilai **IQ 109**, nilai **minat masuk IPA 75** dan nilai siswa ditunjukkan dalam Tabel 3.1 berikut: Nama Siswa : Surya

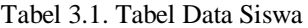

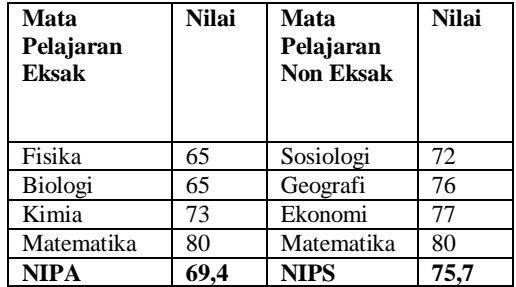

2. Perhitungan terhadap nilai NIPA dan NIPS  $NIPA=$ 

nilai matematika+
$$
(2 x nilai fisika)
$$
+ $(2 x nilai kimia)$ + $(2 x nilai biologi)$ 

$$
= \frac{80 + (2 \times 65) + (2 \times 73) + (2 \times 65)}{7}
$$
  
= 69.4

NIPS

=

$$
nilai matematika + (2xnilai ekonomi) + (2xnilai geografi) + (2xnilaisosiologi)
$$

$$
=\frac{80+(2\times 77)+(2\times 76)+(2\times 72)}{7}
$$
  
=75,7

- 3. Mencari derajat keanggotaan masing-masing himpunan pada tiap variabel
	- a. Variabel NIPA Himpunan Fuzzy Variabel NIPA

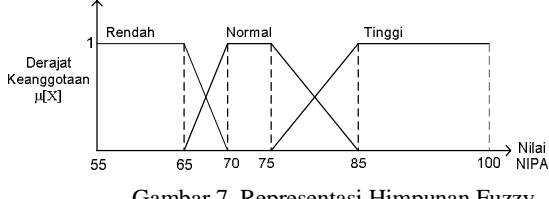

Gambar 7. Representasi Himpunan Fuzzy Variabel NIPA

$$
\mu\text{Rendah}[69,4]
$$
  
\nBahu = 0; x ≤ **65**  
\nLinier turun =  $\frac{70-69.4}{5}$ ; 65≤ x ≤70  
\n=0.12

μNormal[69,4] Linier naik =  $\frac{69,4-65}{5}$ ; 65  $\leq x \leq$  70  $=0.88$ Bahu = 0; 70  $\leq$   $x \leq$  75 Linier turun =  $0; 75 \leq x \leq 85$ μTinggi[69,4] Linier naik = 0;  $75 \le x \le 85$ Bahu = 0;  $85 \le x \le 100$ 

b. Variabel NIPS Himpunan Fuzzy Variabel NIPS

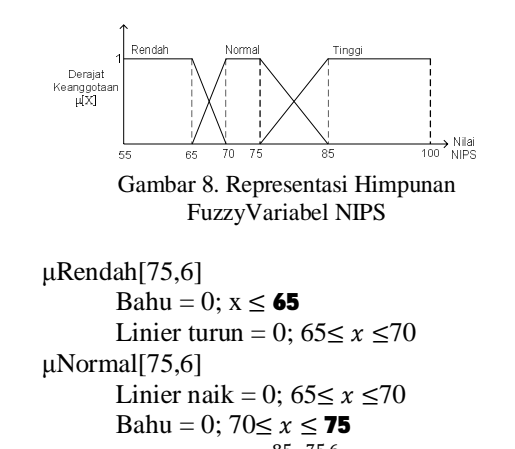

Linier turun =  $\frac{85-75.6}{10}$ ; 75  $\leq x \leq$  85  $= 0.94$  $μTinggi[75,6]$ Linier naik =  $\frac{75,6-75}{10}$ ; 75  $\times \leq 85$  $=0.06$ Bahu = 0;  $85 \le x \le 100$ 

c. Variabel IQ Himpunan Fuzzy variabel IQ

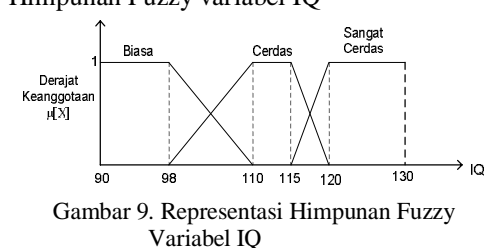

μBiasa[109] Bahu = 0;  $x \le 90$ Linier turun =  $\frac{110-109}{12}$ ; 98  $\leq x \leq 110$  $=0.083$ μCerdas[109] Linier naik =  $\frac{109-98}{12}$ ; 98  $\leq x \leq 110$  $= 0.92$ Bahu = 0;  $110 \le x \le 115$ Linier turun = **0; 115**  $\leq x \leq 120$ μTinggi[109] Linier naik = 0;  $115 \le x \le 120$ Bahu = 0;  $120 \le x \le 130$ 

d. Variabel Minat

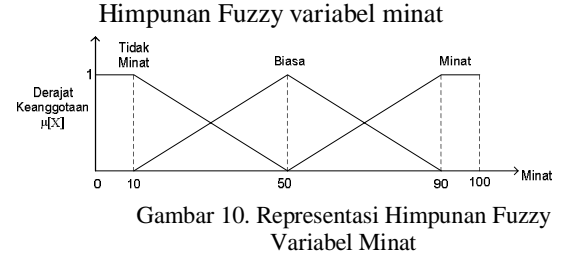

μTidak Minat[75] Bahu = 0;  $x \le 10$ Linier turun = 0;  $10 \le x \le 50$ μBiasa[75]

Linear rank = 0; 
$$
10 \leq x \leq 50
$$

\nLinear Turn =  $\frac{90-75}{40}$ ;  $50 \leq x \leq 90$ 

\n= 0,375

\n{{Minat}[75]}

\nLinear Naik =  $\frac{75-50}{40}$ ;  $50 \leq x \leq 90$ 

\n= 0,625

\nBAhu = 1;  $90 \leq x \leq 100$ 

- 4. Mencari nilai min pada Aplikasi Fungsi Implikasi (Aturan) Aturan yang dipergunakan:
	- [R1] If NIPA=rendah And NIPS= normal And IQ=biasa And Minat=biasa Then IPA=rendah And IPS=sedang
	- [R2] If NIPA=rendah And NIPS=normal And IQ= biasa And Minat=minat Then IPA=sedang And IPS=sedang
	- [R3] If NIPA=rendah And NIPS=normal And IQ=cerdas And Minat=biasa Then IPA=sedang And IPS=sedang
	- [R4] If NIPA=rendah And NIPS=normal And IQ=cerdas And Minat=minat Then IPA=tinggi And IPS=rendah
	- [R5] If NIPA=normal And NIPS=tinggi And IQ=biasa And Minat=biasaThen IPA=sedang And IPS=tinggi
	- [R6] If NIPA=normal And NIPS=tinggi And IQ=biasa And Minat=minat Then IPA=sedang And IPS=sedang
	- [R7] If NIPA=normal And NIPS=tinggi And IQ=cerdas And Minat=biasa Then IPA=sedang And IPS=sedang
	- [R8] If NIPA=normal And NIPS=tinggi And IQ=cerdas And Minat=minat Then IPA=tinggi And IPS=rendah
- 5. Mencari nilai α-predikat min dengan menggunakan aturan diatas.

```
α-predikat1 
   = \muNIPA=rendah[75,7] ∩ \muNIPS=normal[69,4] ∩
     μIQ=biasa[109] ∩ μMinat=biasa[75] 
   = min(0, 12; 0.94; 0.083; 0.375)= 0,083α-predikat2 
   = \muNIPA=rendah[75,7] ∩ \muNIPS=normal[69,4] ∩
     μIQ=biasa[109] ∩ 
      μMinat=minat[75] 
   = min(0,12; 0,94; 0,083; 0,625)
   = 0.083α-predikat3 
   = uNIPA=rendah[75,7] \cap uNIPS=normal[69,4] \capμIQ=cerdas[109] ∩ 
      μMinat=biasa[75] 
   = min(0,12; 0,94; 0,92; 0,375)= 0.12α-predikat4 
   = uNIPA=rendah[75,7] \cap uNIPS=normal[69,4] \capμIO=cerdas[109] \cap μMinat=minat[75]
   = min(0, 12; 0.94; 0.92; 0.625)= 0.12α-predikat5 
   = \mu NIPA=normal[75,7] ∩ \mu NIPS=tinggi[69,4] ∩
     μIQ=biasa[109] ∩ μMinat=biasa[75] 
   = min(0,88; 0,06; 0,083; 0,375)= 0.06
```
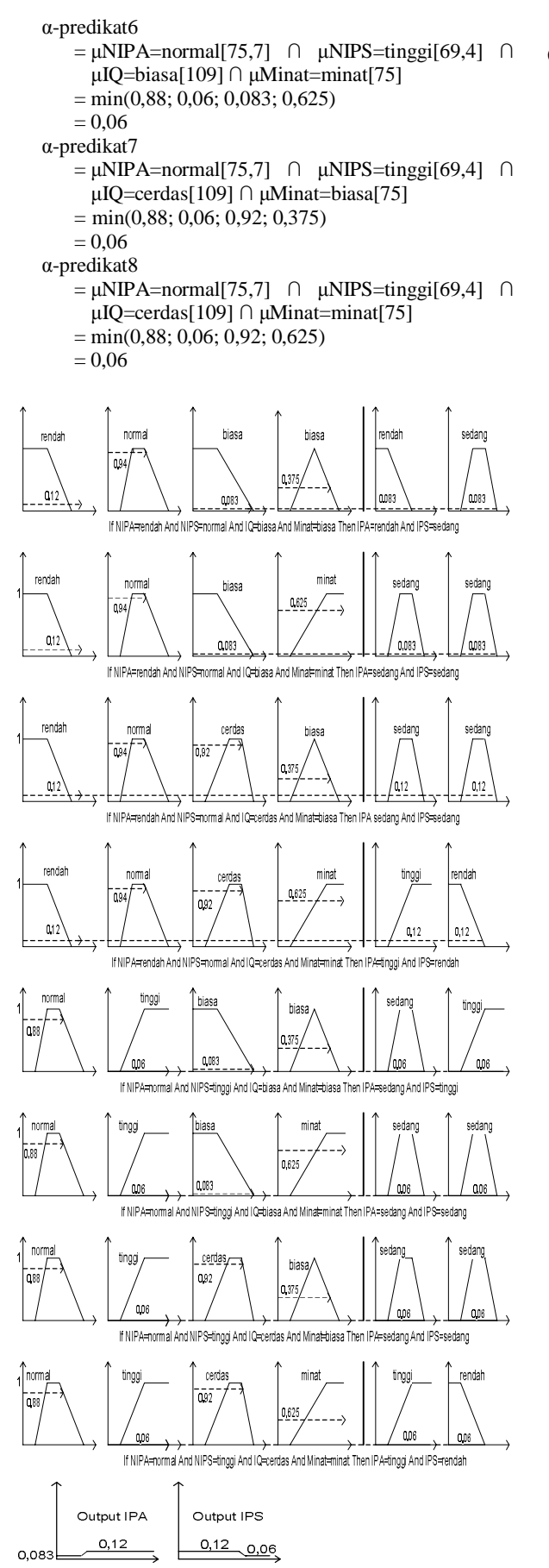

Gambar 11. Aplikasi Fungsi Implikasi MIN dan Komposisi Antar-Rule Menggunakan Fungsi MAX

6. Defuzzyfikasi

a. *Output* IPA

Berdasarkan hasil dari aplikasi fungsi implikasi (aturan) didapatkan nilai 0,12 sebagai nilai tertinggi dan 0,083 sebagai nilai terendah.

 $\mu$ a1 = 0,083; Batas bawah

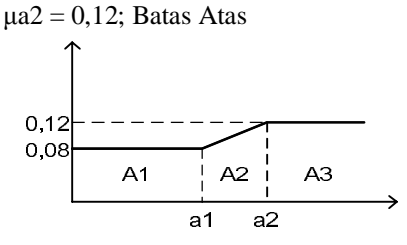

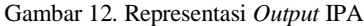

Kemudian cari nilai a1 dan nilai a2: Nilai a1

$$
(a1 - 0,6) / 0,3 = \mu a1
$$
  
\n
$$
(a1 - 0,6) / 0,3 = 0,083
$$
  
\n
$$
a1 = 0,6249
$$
  
\n
$$
a1=0,62
$$
  
\nNilai a2  
\n
$$
(a2 - 0,6) / 0,3 = \mu a2
$$
  
\n
$$
(a2 - 0,6) / 0,3 = 0,12
$$
  
\n
$$
a2 = 0,636
$$

$$
a2=0,64
$$

Dengan demikian fungsi keanggotaan untuk hasil komposisi ini adalah:

z = 
$$
\begin{cases}\n\frac{0.083 \cdot z \le 0.62}{0.02}; 0.62 \le z \le 0.64\n\end{cases}
$$
\nPenegasan (Defuzzy)  
\nM<sub>1</sub> =  $\int_{0}^{0.62} 0.083z dz$   
\n= 0.0415 x 0.62<sup>2</sup>  
\n= 0.016  
\nM<sub>2</sub> =  $\int_{0.62}^{0.64} \frac{(z-0.62)}{0.02} dz$   
\n=  $\int_{0.62}^{0.64} 50 z^2 dz - \int_{0.62}^{0.64} 31 z dz$   
\n=  $\{(16.67 \times 0.64^3)-(16.67 \times 0.62^3)\}$   
\n=  $\{(15.5 \times 0.64^2)-(15.5 \times 0.62^2)\}$   
\n=  $(4.37-3.97)-(6.35-5.96)$   
\n= 0.01  
\nM<sub>3</sub> =  $\int_{0.64}^{0.9} 0.12z dz$   
\n=  $\{(0.06 \times 0.9^2)-(0.06 \times 0.64^2)\}$   
\n= 0.024  
\nKemudian mencari nilai luas setiap daerah:  
\nA1 = nilai at x  $\mu$ al  
\n= 0.62 x 0.083  
\n= 0.05146  
\nA2 =  $(\mu a1 + \mu a2) \times \{(\text{milia } a2 - \text{mlia } a1)/2\}$   
\n=  $(0.083 + 0.12) \times \{(0.64 - 0.62)/2\}$   
\n= 0.0312  
\nMaka, titik pusat dapat diperoleh dari:

$$
z = \frac{M1+M2+M3}{A1+A2+A3}
$$
  
= 
$$
\frac{0.016+0.01+0.024}{0.05146+0.00203+0.0321}
$$
  
= 0.58

b. Untuk *output* IPS

Berdasarkan hasil dari aplikasi fungsi implikasi (aturan) didapatkan nilai 0,12 sebagai nilai tertinggi dan 0,06sebagai nilai terendah.

 $\mu$ a1 = 0,06; Batas bawah

 $\mu$ a2 = 0,12; Batas Atas

Kemudian cari nilai a1 dan nilai a2:

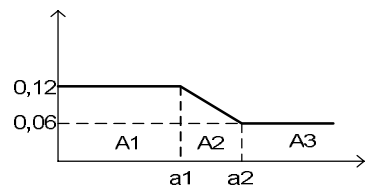

Gambar 13. Representasi *Output* IPS

Nilai a1

$$
(a1 - 0.1) / 0.3 = \mu a1
$$

$$
(a1 - 0.1) / 0.3 = 0.06
$$

$$
a1=0,12
$$

Nilai a2

 $(a2 - 0,1) / 0,3 = \mu a2$  $(a2 - 0.1) / 0.3 = 0.12$ 

$$
a2 = 0.14
$$
  
a2= 0.14

Dengan demikian fungsi keanggotaan untuk hasil komposisi ini adalah:

$$
z = \begin{cases}\n0.12; z \le 0.12 \\
\frac{(z-0.12)}{0.02}; 0.12 \le z \le 0.14\n\end{cases}
$$
\nPenegasan (Defuzzy)  
\n
$$
M_1 = \int_0^{0.12} 0.12z dz
$$
\n
$$
= 0.06 \times 0.12^2
$$
\n
$$
= 0.00864
$$
\n
$$
M_2 = \int_{0.12}^{0.14} \frac{(z-0.12)}{0.02} dz
$$
\n
$$
= \int_{0.12}^{0.14} 50 z^2 dz - \int_{0.12}^{0.14} 6 z dz
$$
\n
$$
= \{(16.67 \times 0.14^3) - (16.67 \times 0.12^3)\} - \{(3 \times 0.14^2) - (3 \times 0.12^2)\} - \{(0.046 - 0.029) - (0.0588 - 0.0432)\} = 0.0014
$$
\n
$$
M_3 = \int_{0.14}^{0.4} 0.06z dz
$$
\n
$$
= \{(0.03 \times 0.4^2) - (0.03 \times 0.14^2)\} = 0.004212
$$

Kemudian mencari nilai luas setiap daerah:

 $A1 =$ nilai a1 x μa1  $= 0.12 \times 0.06$  $= 0.0072$  $A2 = (\mu a1 + \mu a2) x \{ (nilai a2 - nilai a1)/2 \}$  $= (0.06 + 0.12) \times { (0.14 - 0.12)/2 }$  $= 0.0018$  $A3 = (0, 4 - \text{nilai a2}) x \mu a2$  $= (0, 4 - 0, 14) \times 0, 12$ 

$$
= 0,0312
$$
  
Maka, titik pusat dapat diperoleh dari:  

$$
z = \frac{M1 + M2 + M3}{A1 + A2 + A3}
$$
  

$$
= \frac{0,000864 + 0,0014 + 0,004212}{0,0072 + 0,0018 + 0,0321}
$$
  
= 0,16

7. Membandingkan nilai *output*

Langkah terakhir adalah membandingkan nilai antara *crisp* IPA dengan nilai *crisp* IPS. Dari nilai *crisp* yang telah dihitung dalam contoh ini, nilai *crisp* IPA= 0.58 lebih besar dari nilai *crisp* IPS = 0.16. Oleh karena itu, siswa dimasukkan ke kelas jurusan **IPA**.

## **IV. SIMPULAN**

Dari analisis yang telah dilakukan maka dapat ditarik kesimpulan:

- 1. Dengan adanya Fuzzy Logic, penyelesaian suatu kasus dapat menjadi lebih mudah.
- 2. Penentuan penjurusan siswa SMA dapat dilakukan dengan menggunakan Fuzzy Logic Metode Mamdani.
- 3. Dalam penentuan penjurusan siswa SMA, menggunakan 4 variabel *input* yaitu variabel nilai IPA(NIPA), variabel nilai IPS (NIPS), variabel IQ dan variabel minat. Dimana variabel-variabel tersebut sangat mempengaruhi penentuan penjurusan siswa SMA tersebut.
- 4. Variabel *output* yang dihasilkan meliputi *output* IPA dan *output* IPS. Variabel-variabel tersebut dalam akhir analisa akan dibandingkan nilainya. Jika *output* IPA yang diperoleh lebih besar dibangdingkan dengan *output* IPS maka siswa tersebut masuk pada jurusan IPA. Begitu juga sebaliknya. Jika output IPA dan IPS bernilai sama maka pentuan penjurusan dilakukan sepenuhnnya oleh pihak guru/ sekolah.

DAFTAR PUSTAKA:

[1]. Sri Kusumadewi, Aplikasi Logika Fuzzy, Graha Ilmu, Edisi 2, 2010

[2]. T. Sutoyo, S.Si.,M.Kom, Kecerdasan Buatan, ANDI Yogyakarta, 2010

[3][.http://eprints.uns.ac.id/369/1/16348270820101220](http://eprints.uns.ac.id/369/1/163482708201012201.pdf) 1.pdf